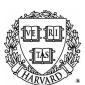

# UNIVERSAL EXPENSE FORM

Note: Receipts must be received by the TRO within 60 days of the date expense incurred.

| EMPLOYEE TYPE OR AFFILIATION  O Harvard Employee |                |                                                                      |                         |                    | PAYMENT TYPE (CHECK ALL THAT APPLY)  Out of Pocket  Corporate Card                                                          |                     |                |             |  |  |
|--------------------------------------------------|----------------|----------------------------------------------------------------------|-------------------------|--------------------|----------------------------------------------------------------------------------------------------|---------------------|----------------|-------------|--|--|
| O Affiliat                                       | e/Harvard S    | tudent/Casual/Stipend- C <i>omplet</i> e                             | e Non-Employee Section  |                    |                                                                                                    |                     | •              |             |  |  |
| O Invited                                        | Guest/Visit    | or - Complete Non-Employee Secti                                     | ion                     | R                  | eimbursen<br>Direct Depo                                                                                                    | nent <b>M</b> ethod |                |             |  |  |
| Date:                                            |                |                                                                      | Paper Check             |                    |                                                                                                    |                     |                |             |  |  |
| Harvard I                                        | D#:            | Reimbursee or Cardholder                                             | r Name:                 |                    | Web Voucher/PO#:                                                                                                    |                     |                |             |  |  |
|                                                  |                |                                                                      | Permanent Resid         | lents -<br>IS Citi | manent Resident: O Yes ONo ents - Resident Alien Card # S Citizen or Permanent Resident, provide: Country of Tax Residency: |                     |                |             |  |  |
| BUSINESS  Date(s) of e                           | PURPOSE        | (Detailed reason for expenditure.<br>Alsoinclude expense date range. |                         |                    | •                                                                                                    | -                   | on visited and | location.   |  |  |
| #1                                               |                |                                                                      |                         |                    |                                                                                                    |                     |                |             |  |  |
| #2                                               |                |                                                                      |                         |                    |                                                                                                    |                     |                |             |  |  |
| #3                                               |                |                                                                      |                         |                    |                                                                                                    |                     |                |             |  |  |
| #4                                               |                |                                                                      |                         |                    |                                                                                                    |                     |                |             |  |  |
| #5                                               |                |                                                                      |                         |                    |                                                                                                    |                     |                |             |  |  |
| SUMMARY                                          | OF EXPEN       | <b>ISES</b> (Room for additional expense                             | es is available on page | 2)                 | 1                                                                                                    | I                   |                |             |  |  |
| Business<br>Purpose# Descripti                   |                | ion (date, detail, etc.)                                             |                         | round<br>rans.     | Lodging                                                                                                    | Business<br>Meals   | Other          | Total       |  |  |
|                                                  |                |                                                                      |                         |                    |                                                                                                    |                     |                |             |  |  |
|                                                  |                |                                                                      |                         |                    |                                                                                                    |                     |                |             |  |  |
|                                                  |                |                                                                      |                         |                    |                                                                                                    |                     |                |             |  |  |
|                                                  |                |                                                                      |                         |                    |                                                                                                    |                     |                |             |  |  |
|                                                  |                |                                                                      |                         |                    |                                                                                                    |                     |                |             |  |  |
|                                                  |                |                                                                      |                         |                    |                                                                                                    |                     |                |             |  |  |
|                                                  | S              | Subtotals from page 2, if applica                                    | ble:                    |                    |                                                                                                    |                     |                |             |  |  |
| This hov wi                                      | II calculate y | our                                                                  |                         |                    | LESS ADVANCES EXPENSE:                                                                                                    |                     |                |             |  |  |
|                                                  | eipts Und      |                                                                      | 4 <i>L</i> :            |                    |                                                                                                    |                     |                |             |  |  |
| REIMBUR                                          | RSEE: I cert   | tify that these are all legitima                                     | te Harvard Univers      | ity bus            | iness exper                                                                                                    | ses. By signi       | ng this forn   | n you agree |  |  |
| that no ur                                       | nallowable o   | costs, including undocument                                          | ed expenses under       | \$75 ar            | e being cha                                                                                                    | rged to federa      | l grants       |             |  |  |
| SIGNATU                                          | JRE:           |                                                                      |                         |                    |                                                                                                    | Date:               |                |             |  |  |
| Reimburs                                         | see Permar     | nent Legal Address:                                                  |                         |                    |                                                                                                    |                     |                |             |  |  |
| Reimburs                                         | see Check      | Mailing Address, if different t                                      | han Legal:              |                    |                                                                                                    |                     |                |             |  |  |
| Preparer:                                        |                |                                                                      | Phone:                  | Ann                | rover:                                                                                                    |                     |                |             |  |  |

(SIGNATURE)

(PRINT)

#### HARVARD UNIVERSITY UNIVERSAL EXPENSE FORM - SUPPLEMENTAL INFORMATION PAGE 2 OF 2

Reimbursee or Cardholder Name:

Web Voucher/PO#:

## **Departmental Accounting**

The area below is for departments whose financial office requires this information for processing purposes.

This information will be captured in the Web Voucher System.

| Business<br>Purpose# | Amount | Tub (3) | Org (5) | Object (4) | Fund (6) | Activity (6) | Sub (4) | Root (5) |
|----------------------|--------|---------|---------|------------|----------|--------------|---------|----------|
| ·                    |        |         |         |            |          |              |         |          |
|                      |        |         |         |            |          |              |         |          |
|                      |        |         |         |            |          |              |         |          |
|                      |        |         |         |            |          |              |         |          |
|                      |        |         |         |            |          |              |         |          |
|                      |        |         |         |            |          |              |         |          |
|                      |        |         |         |            |          |              |         |          |

# **ADDITIONAL BUSINESS PURPOSES OR INFORMATION**

| Date(s | s) of expense(s) |  |
|--------|------------------|--|
| #6     |                  |  |
| #7     |                  |  |
| #8     |                  |  |
| #9     |                  |  |
| #10    |                  |  |
| #11    |                  |  |
| #12    |                  |  |

## **ADDITIONAL EXPENSES**

| Business<br>Purpose# | Description (date, detail, etc.) | Air/Rail<br>Travel | Ground<br>Trans | Lodging | Business<br>Meals | Other | Total |
|----------------------|----------------------------------|--------------------|-----------------|---------|-------------------|-------|-------|
|                      |                                  |                    |                 |         |                   |       |       |
|                      |                                  |                    |                 |         |                   |       |       |
|                      |                                  |                    |                 |         |                   |       |       |
|                      |                                  |                    |                 |         |                   |       |       |
|                      |                                  |                    |                 |         |                   |       |       |
|                      |                                  |                    |                 |         |                   |       |       |
|                      |                                  |                    |                 |         |                   |       |       |
|                      |                                  |                    |                 |         |                   |       |       |
|                      |                                  |                    |                 |         |                   |       |       |
|                      |                                  |                    |                 |         |                   |       |       |
|                      | Subtotals, carry to first sheet  |                    |                 |         |                   |       |       |

# Hints and policy notes:

- 1. You may attach a Corporate Card statement in lieu of completing the description section. Cross-reference business purpose to each item on the statement by writing the business purpose # next to the itemized lines.
- 2. Please refer to www.travel.harvard.edu for complete policy.
- 3. To expedite payment, please return completed form and required documentation to the financial office at the unit/school responsible for processing the electronic payment.